# Cheatography

## stylo/R (rus) Cheat Sheet by ashel via cheatography.com/123922/cs/23599/

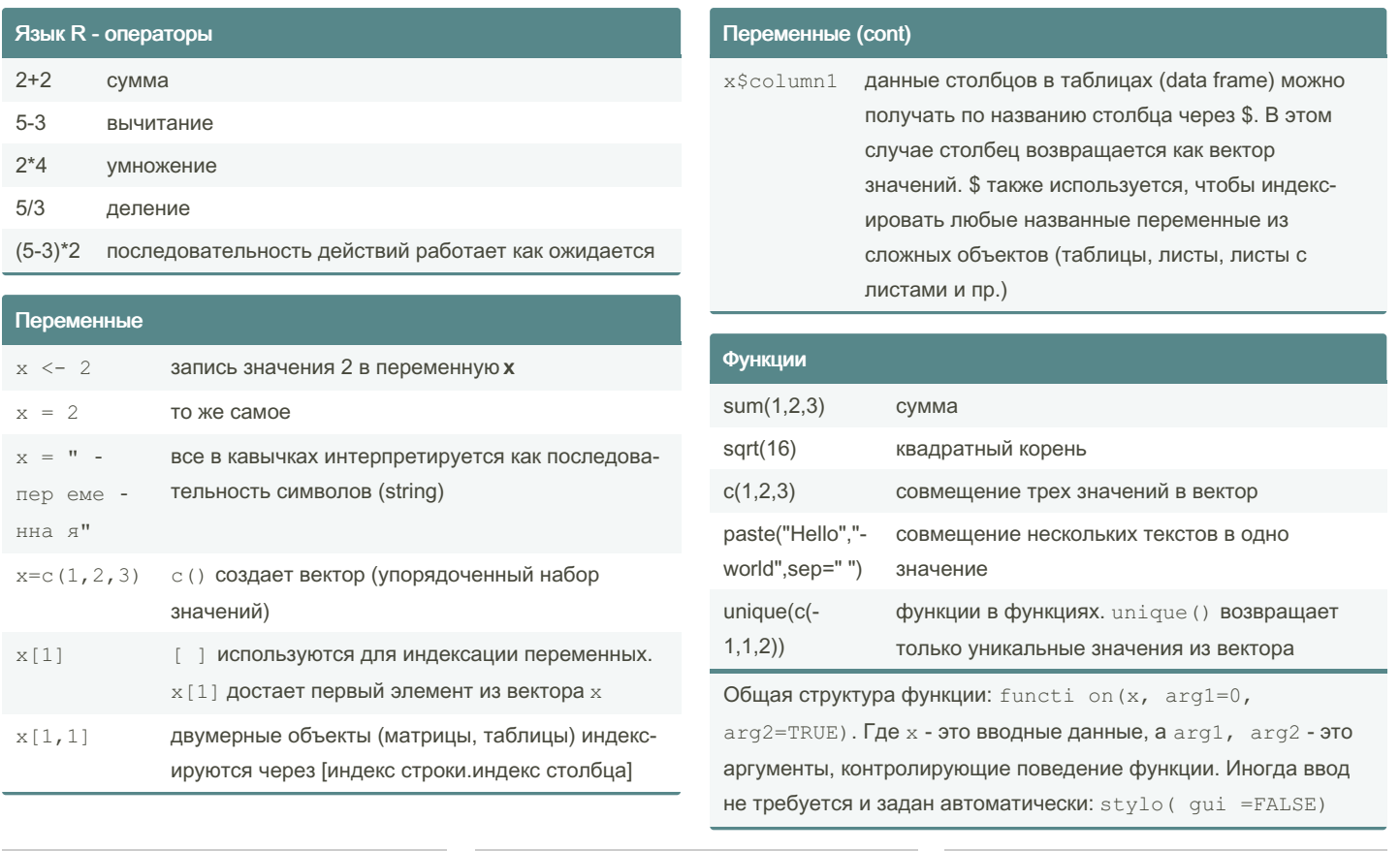

By ashel

cheatography.com/ashel/

Not published yet. Last updated 28th June, 2020. Page 1 of 2.

Sponsored by ApolloPad.com Everyone has a novel in them. Finish Yours! https://apollopad.com

# Cheatography

### stylo/R (rus) Cheat Sheet by ashel via cheatography.com/123922/cs/23599/

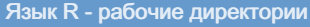

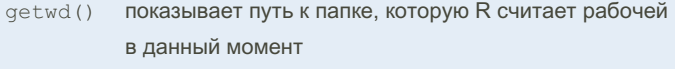

setwd() setwd( " pat h/t o/f old3anatrpa6oyyo директорию по указанному пути

Рабочая директория - это папка, которую работающий R использует для референции. Файлы с кодом и внешние файлы, которые будут нужны в работе лучше держать внутри рабочей директории, чтобы к ним легко было получить доступ. Новые файлы также сохраняются туда

### **RStudio**

File -> New Project создает новую папку с проектом, которую автоматически делает рабочей.

File -> Open Project открывает существующий проект и переключает рабочую папку.

Рабочую папку можно изменить вручную из RStudio из панели Files, которая находится снизу справа и используется для навигации по файловой системе (отображает файлы в рабочей папке по умолчанию). Переместитесь в нужную папку и нажмите More -> Set As Working Directory

#### R - библиотеки

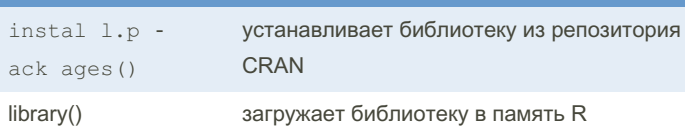

instal l.p ack age s("s tyCkaed@T и установит

пакет stylo() на компьютер

librar y (s tyloarpysur существующую библиотеку в память R и позволит работать с ее функциями.

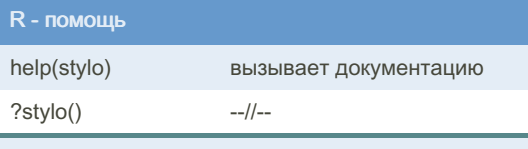

Любая функция в R снабжена документацией.

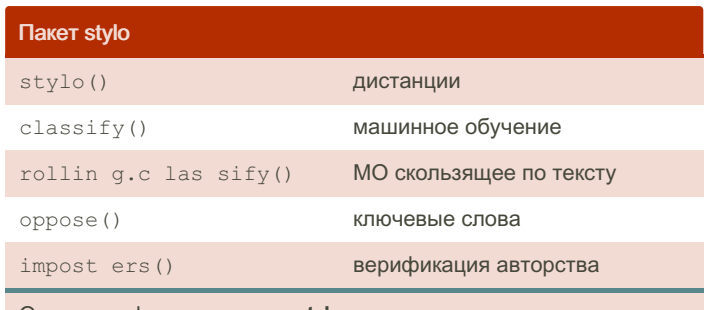

Основные функции пакета stylo

#### Функции и директории

stylo() ищет тексты в папке corpus, которая должна находиться в рабочей директории

classify() ищет тренировочный корпус в папке primary\_set, а проверочный в secondary\_set

rolling.classify() ищет тренировочный корпус в папке

reference set, а текст для скользящей классификации - в test set oppose() сравнивает тексты из двух папок primary\_set и secondary\_set

imposters() работает напрямую с таблицами частот и поэтому требует отдельной подготовки данных

NB. oppose() по умолчанию считает язык корпуса английским, поэтому эту функцию надо запускать с аргументом: oppose -(co rpu  $s.l$  ang ="0t her ")

#### Классы

Все функции в stylo считывают классы из названий файлов. Символы перед первой нижней чертой задают класс текста (Dostoevsky\_1846.txt и Dostoevsky\_1864.txt, будут отнесены к одному классу Dostoevsky).

Классы нужны для цветового кодирования результатов (все тексты из класса Dostoevsky будут раскрашены одним цветом) и проверки результатов машинной классификации.

#### Запуск функции "вручную"

stylo (qui

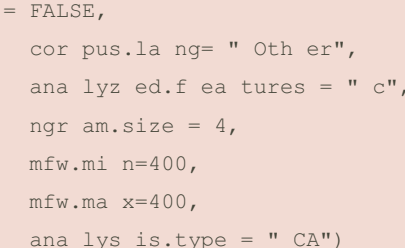

By ashel cheatography.com/ashel/

Not published yet. Last updated 28th June, 2020. Page 2 of 2.

Sponsored by ApolloPad.com Evervone has a novel in them. Finish Yours! https://apollopad.com